# EDIRquery

Laura D.T. Vo Ngoc

#### 2024-05-01

### **Introduction**

Intragenic exonic deletions are known to contribute to genetic diseases and are often flanked by regions of homology. The Exome Database of Interspersed Repeats (EDIR) was developed to provide an overview of the positions of repetitive structures within the human genome composed of interspersed repeats encompassing a coding sequence. The package EDIRquery provides user-friendly tools to query this database for genes of interest.

## **Dataset**

EDIR provides a dataset of pairwise repeat structures in which both sequences are located within a maximum of 1000 bp from each other, and fulfill one of the following selection criteria:

- $\bullet$   $> = 1$  repeat located in an exon
- Both repeats situated in different introns flanking one or more exons

A subset of EDIR is provided as example data, representing a subset of the interspersed repeats data for the gene GAA (ENSG00000171298) on chromosome 17.

To query the full the database, provide the data directory to gene\_lookup() in the path parameter.

## **Usage**

#### **Installation**

To install this package, enter the following in R:

```
if (!require("BiocManager", quietly = TRUE))
    install.packages("BiocManager")
```

```
BiocManager::install("EDIRquery")
```
Then load the package:

```
library("EDIRquery")
```
EDIR can easily be queried using the gene\_lookup function, using the gene name and additional parameters:

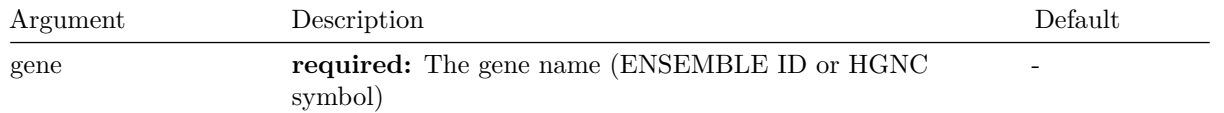

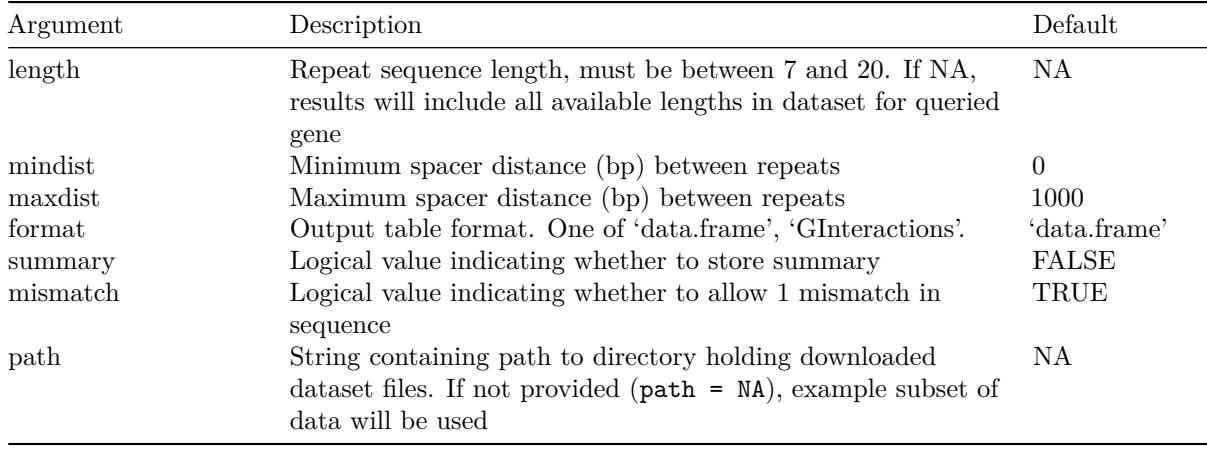

#### **Examples**

A summary of the input printed to console, including the gene name, gene length (bp), Ensembl transcript ID, queried distance between repeats (default: 0-1000 bp), and an overview of total results for the given repeat length. Console outputs include runtime.

Example querying the gene "GAA" with repeats of length 7, and allowing for 1 mismatch:

```
# Summary of results (printed to console)
gene_lookup("GAA", length = 7, mismatch = TRUE)
#> Parameters
#> Repeat length: 7 bp
#>
#> Gene: ENSG00000171298 / GAA
#> Gene length: 18325 bp
#> Transcript ID: ENST00000302262
#> Distance: 0-1000 bp
#> Mismatch: TRUE
#>
#>
#> repeat_length unique_seqs tot_instances tot_structures avg_dist
#> 1 7 5172 10460 14562 486.2603
#> norm_instances_bp norm_instances_Mb norm_structures_bp norm_structures_Mb
#> 1 0.5708049 570804.9 0.7946521 794652.1
#>
#>
#> Runtime: 0.824 sec elapsed
```
If no length is provided, a summary of all available repeat length results will be printed:

```
# Summary of results (printed to console)
gene_lookup("GAA", mismatch = TRUE)
#> Parameters
#>
#>
#> Gene: ENSG00000171298 / GAA
#> Gene length: 18325 bp
#> Transcript ID: ENST00000302262
#> Distance: 0-1000 bp
#> Mismatch: TRUE
```
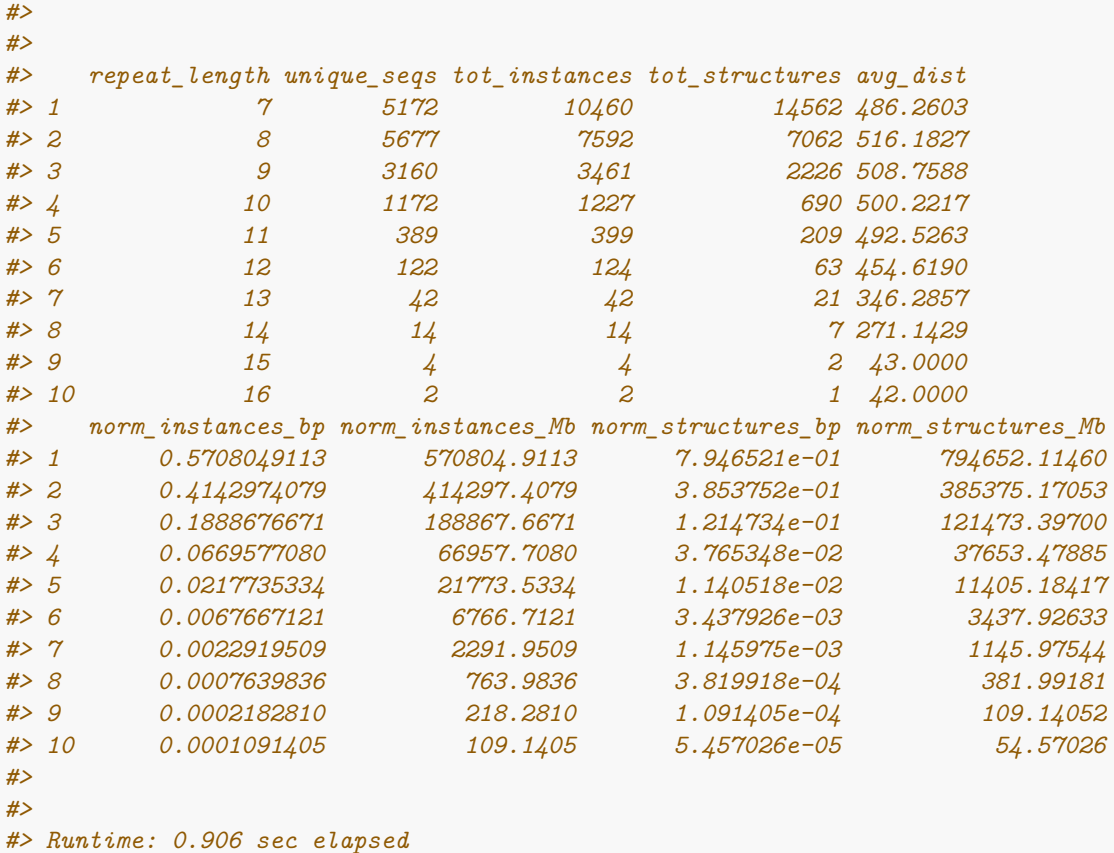

Storing the output in a variable allows viewing of the individual results in the output dataframe:

```
# Database output of query
results <- gene_lookup("GAA", length = 7, mismatch = TRUE)
#> Parameters
#> Repeat length: 7 bp
#>
#> Gene: ENSG00000171298 / GAA
#> Gene length: 18325 bp
#> Transcript ID: ENST00000302262
#> Distance: 0-1000 bp
#> Mismatch: TRUE
#>
#>
#> repeat_length unique_seqs tot_instances tot_structures avg_dist
#> 1 7 5172 10460 14562 486.2603
#> norm_instances_bp norm_instances_Mb norm_structures_bp norm_structures_Mb
#> 1 0.5708049 570804.9 0.7946521 794652.1
#>
#>
#> Runtime: 0.595 sec elapsed
head(results)
#> chromosome repeat_length start1 end1 start2 end2 repeat_seq1
#> 3930 17 7 80101595 80101601 80101734 80101740 CCGCGGG
#> 3931 17 7 80105602 80105608 80105843 80105849 CCGAGGC
#> 3932 17 7 80110005 80110011 80110061 80110067 CGGAGGG
```
*#> 3933 17 7 80118254 80118260 80118270 80118276 CCAAGGG #> 3934 17 7 80118270 80118276 80118318 80118324 CCGAGGG #> 3935 17 7 80118270 80118276 80118533 80118539 CCGAGGG #> intron\_exon1 repeat\_seq2 intron\_exon2 distance ensembl\_gene\_id hgnc\_symbol #> 3930 E1 CCGCGGG E1 132 ENSG00000171298 GAA #> 3931 I2 CCGAGGA E3 234 ENSG00000171298 GAA #> 3932 E9 GCGAGGG I9 49 ENSG00000171298 GAA #> 3933 E18 CCGAGGG E18 9 ENSG00000171298 GAA #> 3934 E18 GCGAGGG E18 41 ENSG00000171298 GAA #> 3935 E18 CAGAGGG I18 256 ENSG00000171298 GAA #> gene\_range ensembl\_transcript\_id transcript\_range #> 3930 80101556-80119881 ENST00000302262 80101581-80101890 #> 3931 80101556-80119881 ENST00000302262 80105133-80105748 #> 3932 80101556-80119881 ENST00000302262 80109945-80110055 #> 3933 80101556-80119881 ENST00000302262 80118193-80118357 #> 3934 80101556-80119881 ENST00000302262 80118193-80118357 #> 3935 80101556-80119881 ENST00000302262 80118193-80118357 #> feature mismatch #> 3930 same exon 0 #> 3931 spanning intron-exon 1 #> 3932 spanning intron-exon 1 #> 3933 same exon 1 #> 3934 same exon 1 #> 3935 spanning intron-exon 1*

Changing the format parameter to GInteractions returns a GenomicInteractions object instead of a dataframe:

```
# Database output of query
results <- gene_lookup("GAA", length = 7, format = "GInteractions", mismatch = TRUE)
#> Parameters
#> Repeat length: 7 bp
#>
#> Gene: ENSG00000171298 / GAA
#> Gene length: 18325 bp
#> Transcript ID: ENST00000302262
#> Distance: 0-1000 bp
#> Mismatch: TRUE
#>
#>
#> repeat_length unique_seqs tot_instances tot_structures avg_dist
#> 1 7 5172 10460 14562 486.2603
#> norm_instances_bp norm_instances_Mb norm_structures_bp norm_structures_Mb
#> 1 0.5708049 570804.9 0.7946521 794652.1
#>
#>
#> Runtime: 0.809 sec elapsed
head(results)
#> GInteractions object with 6 interactions and 11 metadata columns:
#> seqnames1 ranges1 seqnames2 ranges2 |
#> <Rle> <IRanges> <Rle> <IRanges> |
#> [1] 17 80101595-80101601 --- 17 80101734-80101740 |
#> [2] 17 80105602-80105608 --- 17 80105843-80105849 |
#> [3] 17 80110005-80110011 --- 17 80110061-80110067 |
```
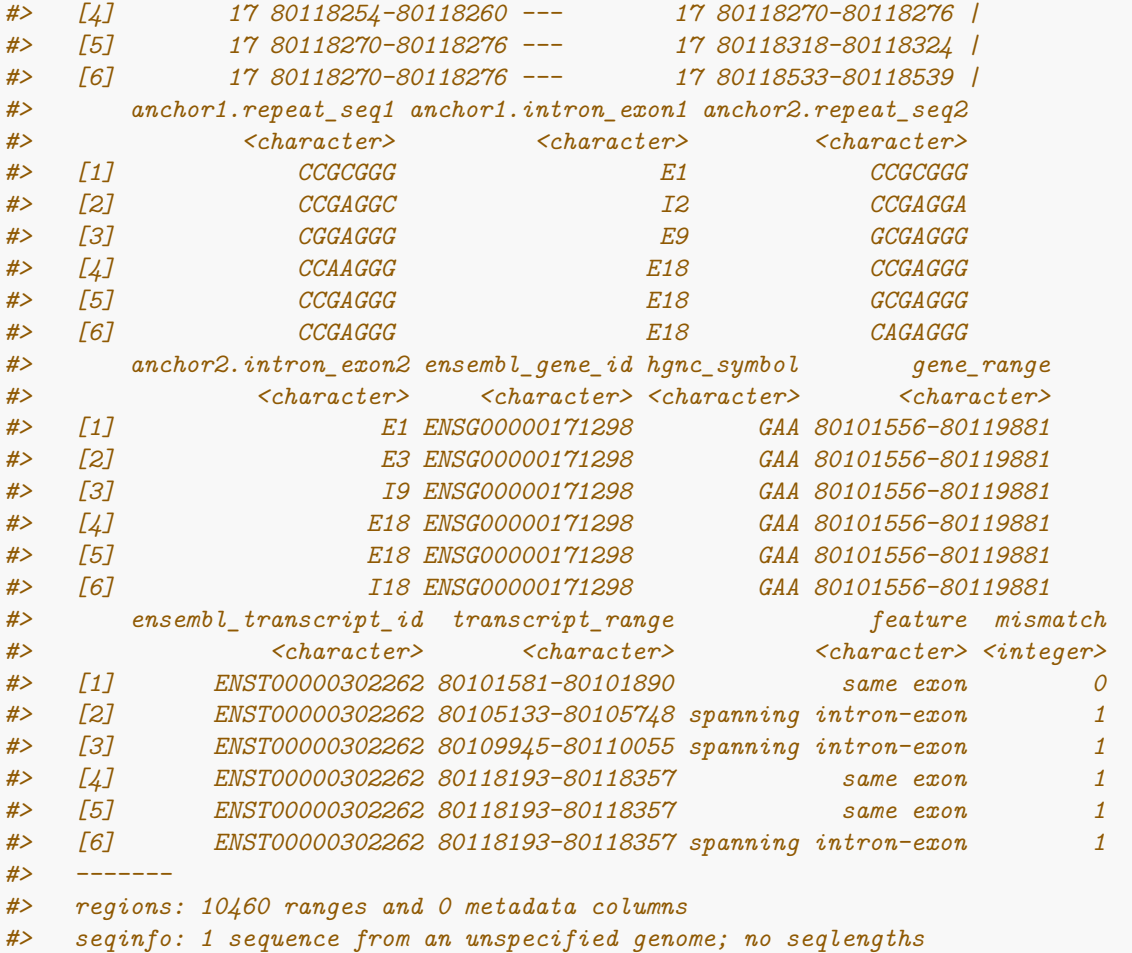

### **Session info**

```
# Database output of query
sessionInfo()
#> R version 4.4.0 RC (2024-04-16 r86468)
#> Platform: x86_64-pc-linux-gnu
#> Running under: Ubuntu 22.04.4 LTS
#>
#> Matrix products: default
#> BLAS: /home/biocbuild/bbs-3.20-bioc/R/lib/libRblas.so
#> LAPACK: /usr/lib/x86_64-linux-gnu/lapack/liblapack.so.3.10.0
#>
#> locale:
#> [1] LC_CTYPE=en_US.UTF-8 LC_NUMERIC=C
#> [3] LC_TIME=en_GB LC_COLLATE=C
#> [5] LC_MONETARY=en_US.UTF-8 LC_MESSAGES=en_US.UTF-8
#> [7] LC_PAPER=en_US.UTF-8 LC_NAME=C
#> [9] LC_ADDRESS=C LC_TELEPHONE=C
#> [11] LC_MEASUREMENT=en_US.UTF-8 LC_IDENTIFICATION=C
#>
#> time zone: America/New_York
```

```
#> tzcode source: system (glibc)
#>
#> attached base packages:
#> [1] stats graphics grDevices utils datasets methods base
#>
#> other attached packages:
#> [1] EDIRquery_1.5.0
#>
#> loaded via a namespace (and not attached):
#> [1] bit_4.0.5 Matrix_1.7-0
#> [3] jsonlite_1.8.8 compiler_4.4.0
#> [5] crayon_1.5.2 tidyselect_1.2.1
#> [7] Rcpp_1.0.12 SummarizedExperiment_1.35.0
#> [9] Biobase_2.65.0 GenomicRanges_1.57.0
#> [11] IRanges_2.39.0 yaml_2.3.8
#> [13] fastmap_1.1.1 lattice_0.22-6
#> [15] readr_2.1.5 R6_2.5.1
#> [17] XVector_0.45.0 S4Arrays_1.5.0
#> [19] GenomeInfoDb_1.41.0 knitr_1.46
#> [21] BiocGenerics_0.51.0 tibble_3.2.1
#> [23] DelayedArray_0.31.0 MatrixGenerics_1.17.0
#> [25] GenomeInfoDbData_1.2.12 tzdb_0.4.0
#> [27] pillar_1.9.0 rlang_1.1.3
#> [29] utf8_1.2.4 xfun_0.43
#> [31] bit64_4.0.5 SparseArray_1.5.0
#> [33] cli_3.6.2 magrittr_2.0.3
#> [35] tictoc_1.2.1 zlibbioc_1.51.0
#> [37] digest_0.6.35 InteractionSet_1.33.0
#> [39] grid_4.4.0 vroom_1.6.5
#> [41] hms_1.1.3 lifecycle_1.0.4
#> [43] S4Vectors_0.43.0 vctrs_0.6.5
#> [45] glue_1.7.0 evaluate_0.23
#> [47] abind_1.4-5 stats4_4.4.0
#> [49] fansi_1.0.6 rmarkdown_2.26
#> [51] httr_1.4.7 pkgconfig_2.0.3
#> [53] matrixStats_1.3.0 tools_4.4.0
#> [55] htmltools_0.5.8.1 UCSC.utils_1.1.0
```